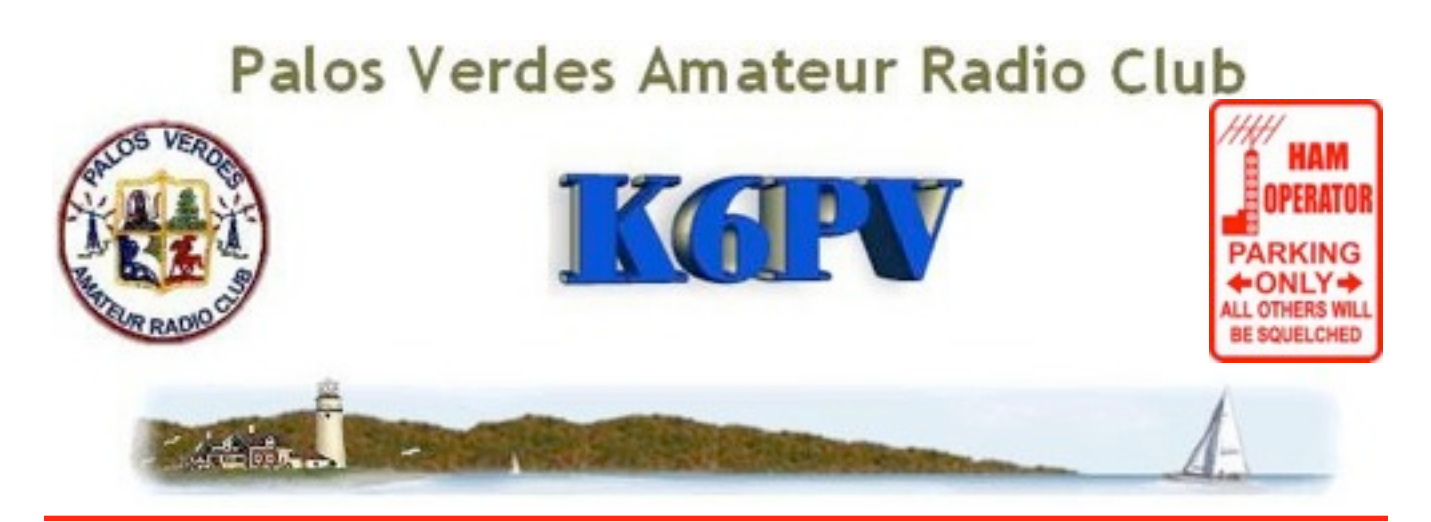

PVARC Meets Every third Wednesday at 7:30 p.m, (except this month) Hesse Park, Hawthorne Blvd., Rancho Palos Verdes

## Mel Hughes, K6SY, Discusses Ham Protocol, Part II This time, CW

Our August Program will be a continuation of the July talk by Mel Hughes – K6SY. The July program was great fun and very informative.

This again will be from the *Amateur Radio Code of Conduct* and *General Operating Procedures.*  But this time, for CW*.* The material to be presented was developed by John Devoldere, ON4UN, 1997 CQ Contest Hall of Fame inductee & Mark Demeuleneere, ON4WW, a UN employee who has traveled the world. This program was made available by the ARRL.

Mel received his Novice License while a student at Redondo Union High School and was first licensed as KN6KSY. He quickly up graded to General as K6KSY. When the Advanced Class License became available he up graded to Advanced Class and after struggling to copy 20 WPM up graded to EXTRA.

In the year 2000, he took the Vanity Call K6SY and after the two year waiting period, his wife, Doris, received Mel's old call, K6KSY as her Vanity Call.

Mel holds WAS, WAC, 50 MHz WAS #224, DXCC phone on 10, 12, 15, 17, 20 and 40 meters, and has 5 Band WAZ Phone # 1545. He is Life Member of the ARRL, QCWA, and AMSAT. Mel is an Electrical Engineer and also has a degree in Biomedical Engineering and he is the Trustee for the Club call, K6PV.

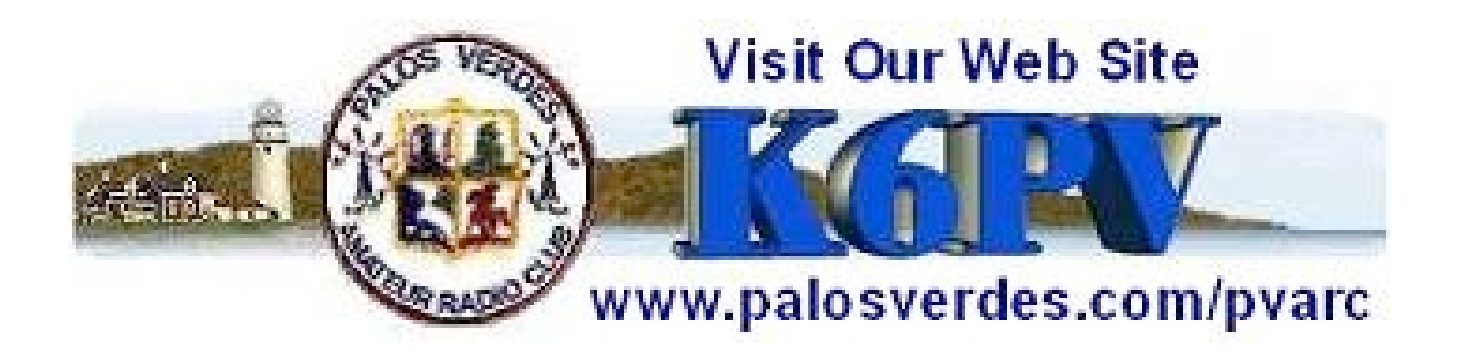

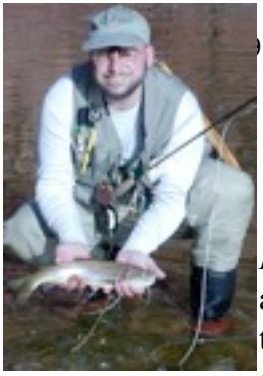

## September 2009 Page 2009 Page 2009 Page 2009 Page 2009 Page 2009 Page 2009 Page 2009 Page 2009 Page 2009 Page 2009 Page 2009 Page 2009 Page 2009 Page 2009 Page 2009 Page 2009 Page 2009 Page 2009 Page 2009 Page 2009 Page 20 The President Pontificates Joe Pace, NZ6L

Way back in the 1980s in Davis, CA, there was a little newspaper called *Farmer Bob's* created by a frenetic group of young writers who explored the towns and places around the San Francisco Bay Area looking for subjects less published, places unnoticed, and local people full of stories from the past. And, they wrote about them. It was our own 'stories from Lake Wobegon,' of sorts.

One article in particular that has stuck with me was about a time when Farmer Bob visited the Carquinez Straits Bridge to interview toll booth attendants about their occupation. I had no idea what I was in for.

An attendant mentioned that, periodically, a car would come through and pay for itself as well as the car behind it, which is normal enough, except that sometimes the car behind had no idea who the car in front was.

One day, this same attendant recognized one of the double-paying drivers from before and asked whether he knew the car behind him, and he said that he didn't have any idea, but that it makes him feel good to give someone a pleasant surprise now and then, and that in a world where most people are just out for themselves, random, intentional acts of kindness do happen and it might brighten their day, and maybe they would do the same for someone else, and it'll make the I-80 corridor a happier place.

I see the same kind of anonymous contributions, that better the lives of others, happening on a far larger scale in amateur radio all of the time – it's a natural part of our pastime, and I believe it's a natural part of the human character this hobby attracts.

In the past few weeks, hams in the South Bay and beyond have assisted with the fires, helped community events be successful and safe, and brightened the days for people all over the world in varied ways.

This subject comes to mind from a very special message passed on Navy/Marine Corps MARS the other evening. With the proliferation of e-mail in the military, MARS-grams aren't as ubiquitous as they used to be, so we don't see many of the kinds of messages like these that make the daily traffic handling feel worthwhile.

Although a military radio service operating outside of the FCC bands, The Military Affiliate Radio System (MARS) continues to be run by specially authorized amateur radio operators, handling free telegram service between service people and their families. Most ships these days have satellite based email & Internet services, but some do not, and such services are limited in the field, so MARS is still benefiting our troops as it has been since 1948.

MARS-grams are like telegrams – anybody can submit one on the national website (http://navymars.org), and from there the message enters an interlinked HF radio mailbox system based on Winlink2000 ([http://winlink.org\)](http://winlink.org) , which routes the message to the nearest hop-off point for manual handling into the overseas or afloat networks on the way to its destination. One of those hop-off points is here in Southern California due to proximity to 29 Palms, Camp Pendleton, and North Island.

I can only imagine how it must feel for a young person in a conflict area on the other side of the world to get a message from home. What they probably aren't aware of in this digital age, however, are all of the people, the amateur radio volunteers in the chain, that maintain the systems and handle messages with incredible care all along the way to insure its delivery.

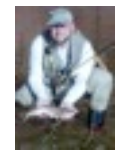

This message was downloaded using HF radio with Pactor protocol from a radio mailbox serving Southern California, and since it is destined for an Army unit, needed to be routed at this point towards the Army MARS system relay facility at Ft. Huachuca for its next-hop towards the Middle-East.The relay towards Ft. Huachuca was sent first to an Army MARS traffic handler in the Southern California region using the MT63 protocol over an Air Force MARS

VHF repeater, who then retransmitted the message via Army MARS over HF using Pactor to Ft. Huachuca.

The beauty of the system is that the sender doesn't need to know specifically where her son is located, just what unit he's in, and the system will get the telegram to him wherever he may be, without disclosing any information that could endanger him or his mates. Here's what this particular MARSgram looked like at this point in the system (pardon the requisite censoring):

DE NNN0XXX 555 R 031801Z SEP 2009 FM ELIZABETH XXXXXXX CINCINNATI OHIO/NNN0XXX SCA TO LCPL CODEY XXXXXXXX/MID EAST X/X BRAVO XX UNIT XXXXX FPX AX XXXXX-XXXX BT UNCLAS DEAR CODEY WE LOVE YOU WE MISS YOU. I HAVE LETTERS OUT TO YOU AND A PACKAGE. YOU ARE ON MY MIND EVERYDAY . I MISS YOU SO MUCH . I CAN'T WAIT TO HEAR FROM YOU. I'LL LET KNOW WHAT IS HAPPENING ROUND HERE IN THE MAIL. JUST WANT YOU TO KNOW YOU ARE NOT FORGOTTEN I AM THINKING OF YOU. I CAN'T WAIT TILL YOU GET HOME . CALL WHEN YOU CAN I'M HERE AND I LOVE YOU SON. I HOPE THIS FINDS YOU. BT SENDERS ADDRESS: [XXXXXXXXX@XXXXX.COM](mailto:XXXXXXXXX@XXXXX.COM) ELIZABETH XXXXXXX 555 XXXXXXXXX AVE CINCINNATI OHIO XXXXX XXX-XXX-XXXX NNNN OP NOTE: RELAY TO ARMY MARS AAAR9USA

I'm a firm believer that small influences can result in significant changes given enough time. And, in that regard, the little things that we all do to contribute, whether large or small will make this a better place for everyone in time.

Going back to *Farmer Bob's*, I followed his advice to pay for the car behind on my regular late night commute from Berkeley to Davis from time to time over the years.

Once, on a late night drive back from work I pulled into a toll booth, and the attendant said, "Oh – the car ahead has already paid for you."

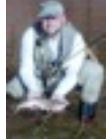

September 2009 **Page 4** Page 4 Page 4 Page 4 Page 4 Page 4 Page 4 Page 4 Page 4 Page 4 Page 4 Page 4 Page 4 Page 4 Page 4 Page 4 Page 4 Page 4 Page 4 Page 4 Page 4 Page 4 Page 4 Page 4 Page 4 Page 4 Page 4 Page 4 Page 4 Pa

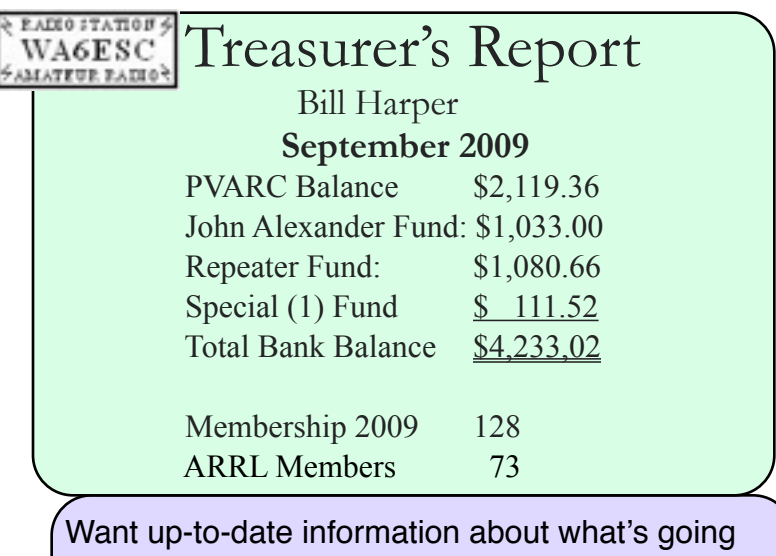

on? By state or the whole nation: [Click here: InciWeb the Incident Information](http://www.inciweb.org/)  [System: Current Incidents](http://www.inciweb.org/)

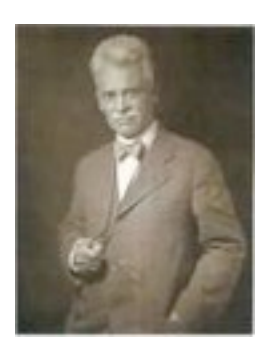

**Happy Birthday, Hiram!** (Sep 2, 2009) --

This week, the League celebrates the 140th anniversary of the birth of ARRL's cofounder and first President, Hiram Percy Maxim, W1AW! Maxim -- born September 2, 1869 -- decided a national organization for Amateur Radio was in order after he needed a "relay" station in Agawam, Massachusetts to pass a message he was sending from Hartford to Springfield, Massachusetts.

In honor of The Old Man's (TOM) birthday, the ARRL is holding a week-long Special Event, where eligible amateurs may add /140 to their call signs. A complete list of who may add /140 can be found on page 20 of the September 2009 issue of *QST*. Hams who work at least 25 /140 stations can earn an attractive certificate; this certificate can be endorsed in increments of 25 QSOs, up to 100.

#### **Board of Directors**

**President** Joe Pace, NZ6L<br>Vice President Knut Myhre, N6BNI Knut Myhre, N6BNP Treasurer Bill Harper, WA6ESC Secretary **Bill Leighton, KG6WVF** Past President Ginger Clark, KG6TAU Director (1) Mel Hughes, K6SY Director (2) Jeff Wolf, K6JW

## **Appointed Offices**

QRO Editor Ginger Clark, KG6TAU Asst to Editor Paige Omoto, KI6MAH Web Page Editor John Freeman, WW6WW Club Librarian Bryant Winchell,W2RGG VE Coordinator Dave Scholler,KG6BPH VE Liason Jeff Wolf, K6JW /Alan Soderberg W8CU LAACARC Rep Joe Locascio, K5KT

#### **Contacts**

QRO Editor 310-378-7894 WebMaster 310-541-6971

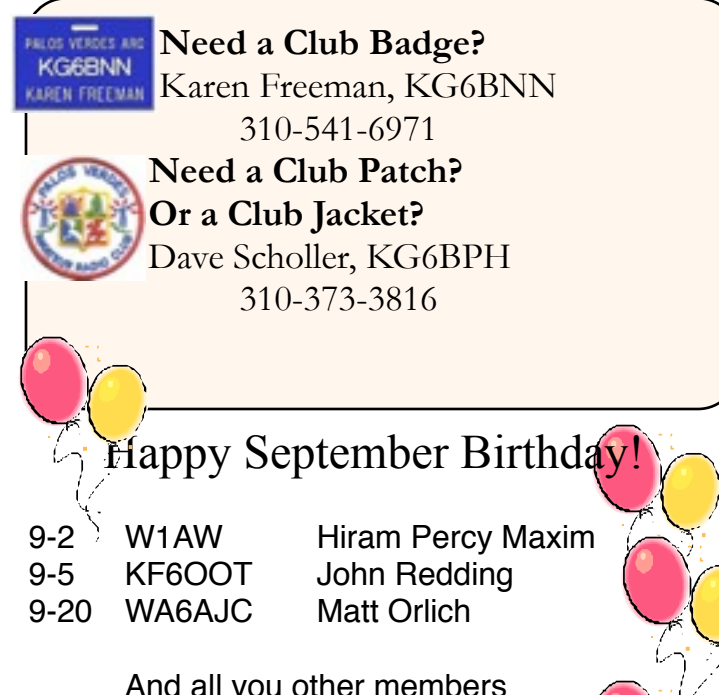

And all you other members

whose birthdays fall in September!

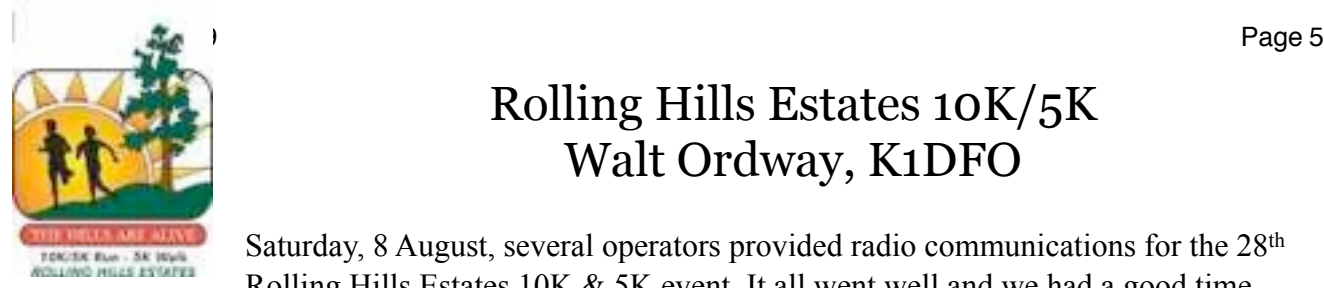

## Rolling Hills Estates 10K/5K Walt Ordway, K1DFO

Saturday, 8 August, several operators provided radio communications for the 28<sup>th</sup> Rolling Hills Estates 10K & 5K event. It all went well and we had a good time. There were over 500 runners for the two events.

As some of you may know, this event takes place almost entirely on horse trails in Rolling Hills Estates, and one mile of paved road through the Botanical Gardens. As we noted in past years, the horse trails make the "sweeper" function a bit of a challenge. Melody KI6SPA handles that for us and she does that on her horse.

The radio folks that supported this year's event were: Marty KF6VSY, Herb KO6RC, Karen KG6BNN, John WW6WW, George KD6TWB, Mike N6DBS, Melody KI6SPA, Jay KI6FVY, Brad W6BJM, Curtis KI6KUK, Steve KI6TEQ, Joe NZ6L and the net control Walt K1DFO.

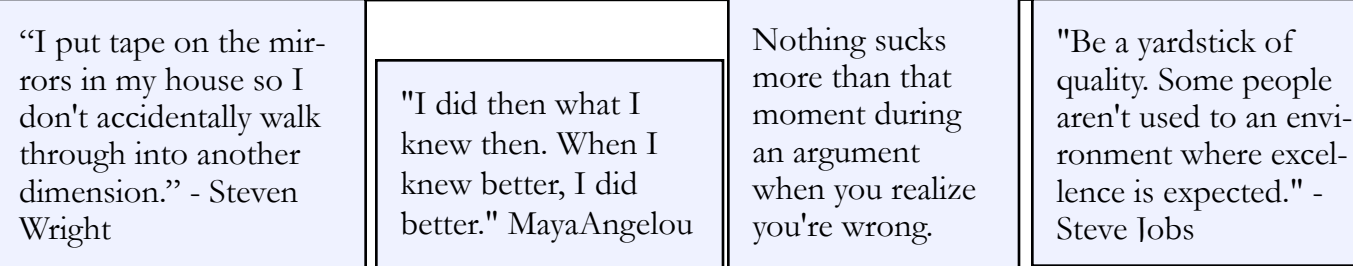

**Intaxication**: Euphoria at getting a tax refund, which lasts until you realize it was your money to start with.

**Reintarnation**: Coming back to life as a hillbilly **Osteopornosis**: A degenerate disease.

The quality of a person's life is in direct proportion to their commitment to excellence, regardless of their chosen field of endeavor. - Vince Lombardi

Ever wonder why when a woman wears a leather dress, a man's heart beats quicker, his throat gets dry, he goes weak in the knees, and he begins to think irrationally? It's because she smells like a new truck.

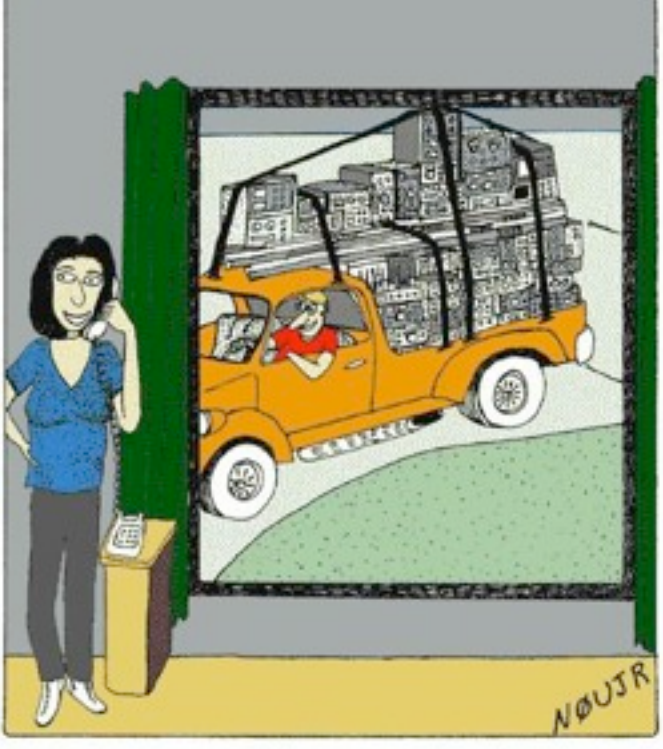

"No Greg went to the ham auction this afternoon, to get rid of a couple old radios that were cluttering up the place...Oh I think I hear him pulling in now!"

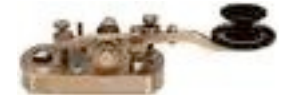

*[Note: Again this month, I'm offering a repeat of a column published several years ago in QRO. Why do this? Because we have new members who may benefit from some basic information as they embark on this journey we call amateur radio. So, in that spirit, the following slightly edited piece is offered:]*

Amateur radio licensing no longer requires passing a Morse code test, and since the requirement was dropped by the FCC, we've seen a large influx of new hams. Oddly enough, however, CW hasn't died on the bands and, in fact, it's even flourishing. Why is this? Because, simply, it's fun. Of course, it does take a bit of commitment and effort to learn the code, but it is not beyond the capabilities of almost anyone. So, what you'll read in this essay is the opinion of one Club member (me!) who does a lot of CW but spent many years learning it the wrong way before relearning it the right way and, suddenly, enjoying it.

Methods of learning the code generally fall into one of three types: auditory, visual, and gimmicky. Briefly, auditory is learning by the distinctive sound of each character or group of characters. For example, the letter "A" is a sound: didah. Visual is picturing the dots and dashes of each character and memorizing them. The letter "A" would then be pictured as a dot and a dash. Gimmicky is attaching some memory aid to each letter. An example would be remembering that the letter "V" sounds like Beethoven's 5th Symphony (dididiDAH!), or Q like the funeral march (DAHDAHdiDAH)

Of the three methods, only one is really acceptable if your intention is to become

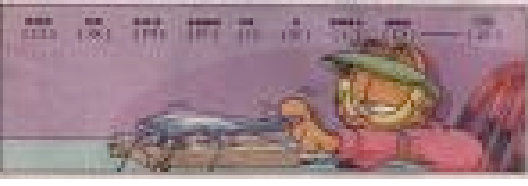

## Mastering CW

#### Jeff Wolf, K6JW

proficient with the code on the air: the auditory method. The auditory method is the most direct way of linking what you hear to the actual, corresponding letter. The sound, didah, IS the letter A. When you hear didah, you think/write the letter. This *the* best way to learn the code because there's no awkward translation involved. By contrast., the trouble with the visual method is that, when you hear didah, you visualize a dot and a

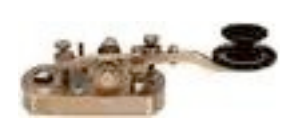

dash and then have to translate that into a letter. It takes time to do it and time is precisely what you don't have

when the code is streaming at you on the air. Similarly, the gimmicky method requires a mental translation along the lines of, didididah is like Beethoven's 5th and Beethoven's 5th is the letter V. Arrrgh! So, the name of the game is to learn code by its sound. Didah is A. Dididahdit is F. And so on.

Some people advise studying similar letters together. For example, A is didah and N is dahdit. This is a really spectacular way to become confused. It's better to learn several very dissimilar letters as a group and then move on to other groups of dissimilar letters. This way, you'll really learn to recognize A without confusing it with N, F with L, K with R, and some other, easily confused letters.

There are several Morse code computer programs available which can get you started learning the code. There are also tapes available but the computer programs are generally prefer-

> able because they generate random sequences that defy memorization. Play tapes over and over enough and you may begin to remember some of the code groups, thus decreasing

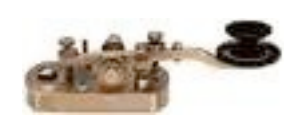

the effectiveness of the recordings. Besides, you can always record practice tapes to play on your car's cassette

player from your computer-generated practice runs.

Practice for one or two relatively short periods every day. Ten or fifteen minutes twice a day should be plenty for learning the code. Once you know the letters, numbers, punctuation and "prosigns" (combinations of letters used on the air as a sort of shorthand for some simple and common tasks), you'll be ready to practice sending and receiving with another ham across the kitchen table. You also may begin to listen to CW on the air. It is very helpful to listen to CW at a speed slightly greater than you can copy in solid fashion. This will stretch you and your speed will rapidly increase. Practice until you can copy at 7- 8 wpm and then get on the air and use the code to make contacts with other hams who are at the same stage as you or will slow down to help you practice. (There are several of us in the Club who'll be happy to do this with you.) You'll find that your speed goes up very rapidly as you use the code on the air, and pretty soon you'll be sending and receiving at speeds that will allow you to chase DX and work contests with ease.

Recently, an old tradition has resurfaced in the PVARC, namely, the Tuesday night CW net. This on-air gathering follows the regular Tuesday night Club voice net, and is presided over by Dan Colburn, W6DC and Homer Meek, K6HKT. Check with them for details. For practice at other times, give me or one of the other

CW enthusiasts in the Club a call and we can set up a date. What are you waiting for?

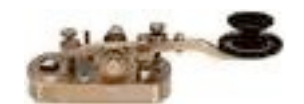

*Jeff Wolf, K6JW*

### 2010 Palos Verdes Marathon Denzel Dyer, My time as NCO is fin-

ished for the marathon and volunteers are needed as replacements.

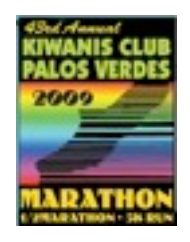

This is excellent practice at practical operation of a net, with no requirement for great technical ability or expensive equipment. Everyone should have a shot at it for a year or two. I do recommend having both a NCO and a vice-NCO. That would provide backup for the NCO, and experience for the successor.

Here's a list of the few duties:

#### **Before the race:**

- recruit a backup / vice-NCO to take over next time

- recruit replacements for operators from 2009 who can't make 2010. Likely 2 or 3.

- keep in touch with the race director, Walt Wahlston

- collect T-shirt sizes

- make up an assignment sheet

- check out repeaters - we won't be using PV West. Catalina has been suggested.

And recommended: pick up T-shirts the afternoon before the race, and bag them for the various stations.

#### **During the race:**

- get up early on the morning of the race and make sure everyone is on hand.

- operate the net through the race, conveniently but not necessarily at the PV radio room.

- sweep up the course following runners, releasing operators, etc.

Walt Ordway did all the organizational work, so that only a little updating is needed every Spring.

> Volunteer now don't wait for the Spring rush.

September 2009

## ARRL Report September, 2009

Bryant Winchell, W2RGG

[*Note: To read the entire article referenced below go to <http://www.arrl.org/arrlletter/> and click on the appropriate Volume and Number.]*

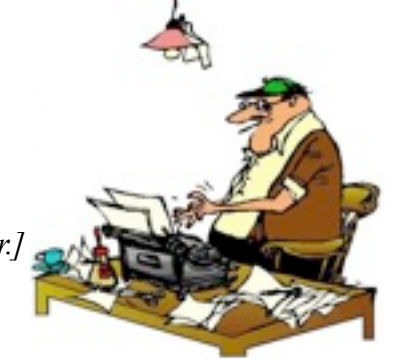

#### **FCC ISSUES CITATION TO WASHINGTON COMPANY FOR SELL-ING, IMPORTING UNAUTHORIZED RF DEVICES**

On July 28, the FCC issued a Citation to The Spy Store <<http://www.thespystore.com/>> for marketing unauthorized radio frequency devices

<[http://hraunfoss.fcc.gov/edocs\\_public/attachmatch/DA-09-1697A1.pdf](http://hraunfoss.fcc.gov/edocs_public/attachmatch/DA-09-1697A1.pdf)>.

According to the Commission, these devices were in violation of the Communications Act of 1934, the Commission's Rules, as well as United States Customs and Border Patrol regulations. On February 13, the Spectrum Enforcement Division of the Commission's Enforcement Bureau sent Spy Store a Letter of Inquiry, initiating an investigation. The FCC wanted to know if the Washington State company was marketing an unauthorized radio frequency device, specifically, the GPS-JM2 GPS Jammer. According to the Citation, the FCC observed that the device was marketed on the retailer's Web site on September 4, 2008. The device jams signals emitted by a GPS transmitter, disabling a receiver from finding the location.

#### **ARRL PRESIDENT HARRISON PRESENTS LEAGUE'S VIEWS ON DISTRACTED DRIVING LAWS TO SAFETY ADVOCACY GROUP**

To ensure that Amateur Radio is not an unintended victim of the growing public debate over what to do about distracted drivers, ARRL President Joel Harrison, W5ZN, has written a letter to the National Safety Council (NSC)  $\frac{\text{http://www.nsc.org/}}{\text{http://www.nsc.org/}}$ , highlighting issues regarding the use of Amateur Radio emergency communications devices in vehicles

<[http://www.arrl.org/news/files/NSC\\_Letter7-30-09.pdf](http://www.arrl.org/news/files/NSC_Letter7-30-09.pdf)>. Many states have outlawed the use of cell phones while driving; some states with these laws have ambiguous wording (such as "mobile communication devices" or "mobile electronic devices") concerning the use of Amateur Radio while driving. Ref.: The ARRL Letter, Vol. 28, No 32

#### **ARRL RESPONDS TO FCC'S PROPOSED ALLOCATION FOR MEDICAL DEVICES IN 70 CM BAND**

ARRL General Counsel Chris Imlay, W3KD, on behalf of the ARRL, filed comments <http://www.arrl.org/news/files/MannFoundationDocket\_09-36Comments08\_11\_09.pdf> on August 11 regarding a Notice of Proposed Rule Making (NPRM), ET Docket 09-36, issued by the FCC in March 20. . In the NPRM, the FCC proposed to allocate spectrum and adopt service and technical rules for the utilization of new implanted medical devices that operate on 413-457 MHz (70 cm). According to the Commission, these devices -- called implanted neuromuscular microstimulators -- would greatly expand the use of functional electric stimulation to restore sensation, mobility and function to those persons with paralyzed limbs and organs; they would be implanted in a patient and function as wireless broadband medical micro-power networks (MMNs). These devices would be used on the 70 cm band on a secondary basis as part of the Medical Data Radiocommunication Service in Part 95 of the FCC rules. The Amateur Radio Service a secondary allocation in the 70 cm band. Ref.: The ARRL Letter, Vol. 28, No 32

#### **AMATEUR RADIO STATION WX4NHC FEATURED IN NATIONAL COMMERCIAL**

WX4NHC, the Amateur Radio Station at the National Hurricane Center (NHC)  $\frac{\text{http://www.wx4nhc.org/}}{$ , is featured in a 60 second radio spot for Duracell batteries. The commercial, which begins airing this month, highlights the efforts of an allvolunteer army of ham radio operators for WX4NHC. Narrated by actor Jeff Bridges, it describes the important role that radio amateurs play during severe weather conditions --enabling communications with emergency medical teams, police and fire departments -- when the power goes out. Ref.: The ARRL Letter, Vol. 28, No 32

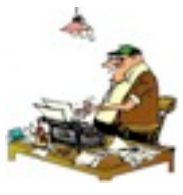

#### **SANTA CRUZ HAMS PROVIDE SUPPORT DURING WILDFIRES**

As wildfires threaten the central California coast near Santa Cruz -- located between San Jose and Monterey -- area radio amateurs have been providing support to law enforcement and fire authorities. According to Santa Cruz County Public Information Officer Bill Conklin, AF6OH, the Santa Cruz County Emergency Operations Center requested support from ARES on Wednesday, August 12: "We activated and established an informal Net to provide fire support resources." Just two days later, Governor Arnold Schwarzenegger declared a State of Emergency for Santa Cruz County. Ref.: The ARRL Letter, Vol. 28, No 33

#### **HPM/140 BIRTHDAY CELEBRATION EVENT COMING THIS MONTH**

The Hiram Percy Maxim Birthday celebration is back! This year, the ARRL is honoring the 140th anniversary of the birth of the League's first president and cofounder. Hiram Percy Maxim, W1AW, was born September 2, 1869 and died February 17, 1936, in a Colorado hospital of complications stemming from a throat infection; his widow died just nine days later.

The operating event is open to all amateurs, and the goal is straightforward: Find the stations adding /140 to their call signs, and contact as many as possible during the event period, September 2-9. Ref.: The ARRL Letter, Vol. 28, No 33

**SECTION MANAGER ELECTION RESULTS** In Los Angeles, David Greenhut, N6HD, of Woodland Hills, was elected as the new Section Manager with 838 votes. He defeated incumbent Phineas Icenbice, W6BF, who received 149 votes. Icenbice has been the Los Angeles Section Manager for 11 straight terms of office since October 1, 1987. Greenhut, a licensed radio amateur for 35 years, has a strong interest in ARES and emergency communications; he has served as the District Emergency Coordinator for the Northwest District of the Los Angeles County since 2006.

#### **SOLAR UPDATE**

Tad "Suspended in the blinding, sunlit blue" Cook, K7RA, this week

reports: The quiet Sun continues to baffle us. If there are no sunspots today -- and I don't expect any to emerge -- this will be the 42nd day in a row with no sunspots; July 10 was the last day we saw any spots. Ref.: The ARRL Letter, Vol. 28, No 33

#### **FCC TO UTILITIES: DON'T LOOK TO HAMS TO PAY FOR YOUR TESTING**

In a case that goes back more than 10 years, the FCC has told a Pennsylvania utility that the utility is responsible for paying for "efforts to locate and correct instances of [power line] noise" <[http://www.fcc.gov/eb/AmateurActions/files/Duque09\\_08\\_07\\_5108.pdf>](http://www.fcc.gov/eb/AmateurActions/files/Duque09_08_07_5108.pdf). At least one amateur has been complaining to the FCC since 2000 regarding harmful radio interference possibly caused by power line equipment maintained by Pittsburgh's Duquesne Light Company (DLC) <[http://www.duquesnelight.com/>](http://www.duquesnelight.com/). 4 Ref.: The ARRL Letter, Vol. 28, No 34

#### **SPACE SHUTTLE DISCOVERY:THREE HAMS ON BOARD** Ref.: ARRL Letter, Vol. 28, No 34 **SUITSAT-2 NOW CALLED ARISSAT-1**

The SuitSat-2 project -- an Amateur Radio satellite housed in a Russian spacesuit -- now has a new name to go with a new shape: ARISSat-1. On Wednesday, August 19, Amateur Radio on the International Space Station (ARISS) [<http://www.rac.ca/ariss/oindex.htm>](http://www.rac.ca/ariss/oindex.htm) Chairman Gaston Bertels, ON4WF, announced the new name for the satellite and project. According to ARRL ARISS Program Manager Rosalie White, K1STO, the project team is moving ahead, using the same hardware that was to fly in the Russian Orlan suit. Russia will continue to call the satellite Radioskaf-2, so ARISS is designating it ARISSat-1/Radioskaf-2.

**2009 FIELD DAY LOGS RECEIVED:** Posted Online: All 2009 Field Day logs that have been received have been posted to the Claimed Scores page on the ARRL Web site

<<http://www.arrl.org/contests/claimed>>. They reflect all applications sent from the b4h.net Web applet, as well as those received via the US Postal Service and usable electronic submissions sent via regular email (non-Web applet submissions). If you find an error in your listing, or your entry is missing, please contact ARRL Field Day Manager Dan Henderson, N1ND, via e-mail <[dhenderson@arrl.org>](mailto:dhenderson@arrl.org) or by phone at 860-594-0236. If your entry is listed as needing more information, please contact Kathy Allison, KA1RWY, via e-mail  $\leq$ [kallison@arrl.org](mailto:kallison@arrl.org)> or by phone at 860-594-0295. She has all of the entries received and can determine what specifically is missing from those entries with problems. Ref.: The ARRL Letter, Vol. 28, No 34

## **August 29 VE Session Results**

PVARC's Volunteer Examiner session on August 29th at Hesse Park served 19 applicants, who earned 13 Technician and two General licenses. We welcome them all to amateur radio. The four who did not earn licenses missed the minimum score by significant margins, but we hope they study a bit more and try again.

Club members Steve Collins, KI6TEQ; Matthew Cruse, N6MDC; and Ray Day, N6HE, served as the VE's at this session with Diana Feinberg, AI6DF, the VE Liaison.

The next PVARC VE session is scheduled for Saturday, November 21, after Walt Ordway, K1DFO, finishes his next round of Technician and General classes on November 7 and 14.

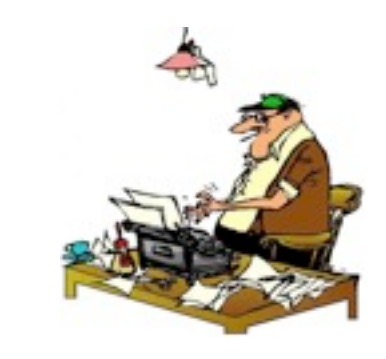

#### **Laminate Your License at No Charge**

At the suggestion of two club members, Diana Feinberg, AI6DF, will bring her professionalgrade laminator machine and an assortment of laminating pouches to this month's PVARC meeting. She will be glad to laminate free of charge your wallet-sized FCC license (or a copy of it) in your choice of these pouch formats: wallet-size, luggage tag, or ID badge. The latter two formats have a pre-punched slot to attach a strap or clip.

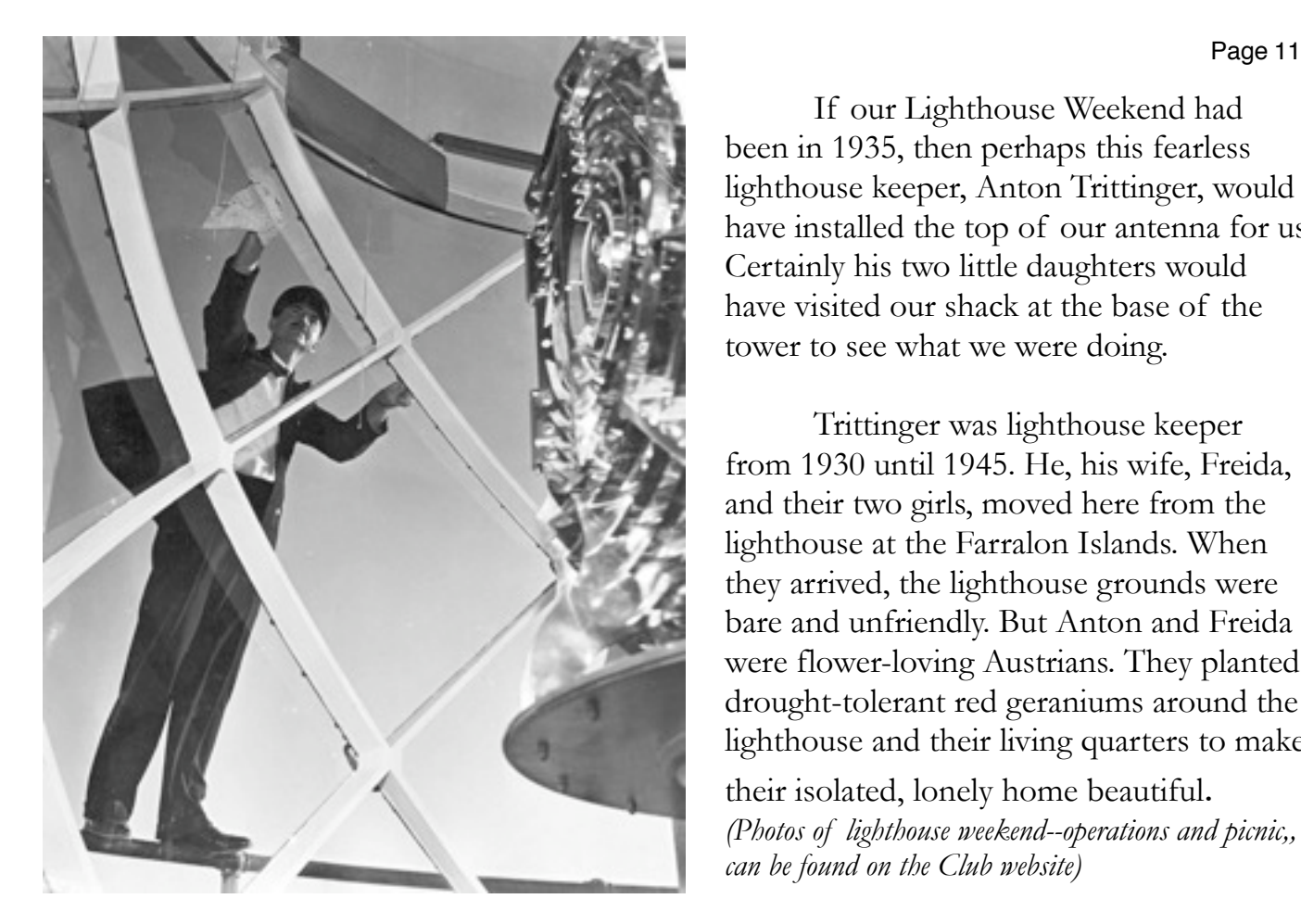

If our Lighthouse Weekend had been in 1935, then perhaps this fearless lighthouse keeper, Anton Trittinger, would have installed the top of our antenna for us. Certainly his two little daughters would have visited our shack at the base of the tower to see what we were doing.

Trittinger was lighthouse keeper from 1930 until 1945. He, his wife, Freida, and their two girls, moved here from the lighthouse at the Farralon Islands. When they arrived, the lighthouse grounds were bare and unfriendly. But Anton and Freida were flower-loving Austrians. They planted drought-tolerant red geraniums around the lighthouse and their living quarters to make their isolated, lonely home beautiful.

*(Photos of lighthouse weekend--operations and picnic,, can be found on the Club website)*

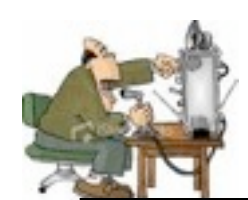

# Point Vicente Lighthouse Weekend

*We began on Friday evening after attaching Bill Harper's antenna configuration onto the lighthouse tower. Dan Coleburn bought the traditional boxes of pizza for the Friday nighter operators and then Dan operated until around midnight when the bands faded.* 

*The next day, operations began around 8 a.m. and continued well into Saturday night.* 

*On Sunday at the picnic, we all ate very well--and by the way Joe Pace brought his colleague from work in to help cook. While Herb Epp cooked up hamburgers and hot dogs, Rick Braitsch, who is a master chef, cooked up specially seasoned chicken. It was all great! If you missed any part of this fine event at this super-special venue,you should consider next year. He's offering to cook again next year, so don't miss that!* 

*Meanwile, we had a nice bunch of radio contacts, ate well, and went home happy. Another great Lighthouse weekend. See you next year.*

## **One of our 125 Lighthouse Weekend contacts**

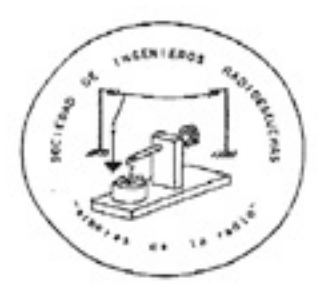

Ing, Rafael Gustavo Grajeda Rosado. Vice-president and technical department director,

> "Sociedad de Ingenieros Radioescuchas" Adds: APARTADO POSTAL 203 ADMINISTRACION DE CORREOS 1 C.P. 91701, Verocruz, Verocruz, México.

> > Agost, 16, 2009

Dear Radio Club Palos Verdes Amateur Radio Club:

I am listen your station K6PV / LH in the LIGHTHOUSE EVENT. This is my first time when I listening your radio station.

I enjoyed the transmission despite my limited knowledge of your language and mode of transmission.

Let me tell you something about my self. I'm avid radio listener (short wave listening):

I'm belong a FMRE Federation Mexicans de Radioexperimentadores A.C. (association member to the IARU) mode SWL my identification is XE-30-001.

I have 40 years old, married with one son; I'm living in Veracruz Port near the Gulf of Mexico. I'm Electric Engineer. I specially enjoy listening to international short-wave radio.

I want to learn more about the music, culture, customs and news from other countries.

I'm an employee and in my free time is when I can listen to the short-wave radio. I enclosed you will find a photo (included a reception report).

### I would also greatly appreciate receiving a QSL CARD from your station if my

#### reception report is correct.

Thank you very much. Awaiting your response, I am sincerely your.

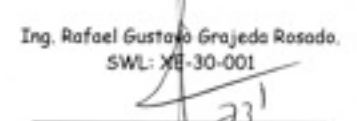

Pd: thenk you for your Answer. Please send me An E-mail if you receiver this letter. My E-mail is rggr681121@hotmail.com

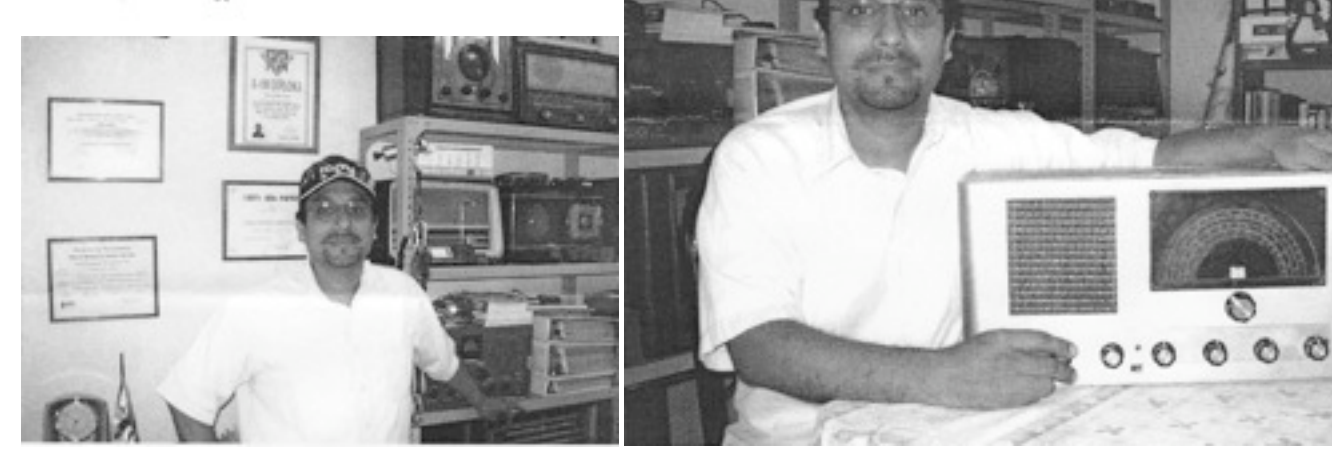

## The Rancho Palos Verdes Incidents of 2009

### **PVARC members respond to nighttime Peninsula brush fire and evacuation** By Diana Feinberg, AI6DF

A fast-moving brush fire in Rancho Palos Verdes and Rolling Hills (designated the "PV Incident") during the night of August 27-28, 2009, burned 230 acres and resulted in evacuating 1,200 people from their homes. Numerous amateur operators that night either checked-in to PVARC's K6PV repeater with reports or, if they were a Los Angeles County Disaster Communication Service member, put on their uniforms in response to an activation from the Lomita Sheriff's station.

Dale Hanks, N6NNW and City Radio Officer for Rancho Palos Verdes, activated the RPV emergency communication center shortly after the fire erupted at 8:05 pm and did a fine job serving as net control using the K6PV repeater. Numerous PVARC members (and PVAN members) checked in with reports and comments during the next two hours and beyond.

As the incidents scale grew, the Lomita Sheriff's station activated its DCS unit at 10:15 p.m. on August 27. I advised the DCS members monitoring K6PV to report to a Sheriff's command post at the Promenade shopping center in Rolling Hills Estates. (Our DCS district includes all four cities on the Palos Verdes Peninsula, plus Lomita, Torrance, Redondo Beach, and Hermosa Beach.) It's important to note that DCS members may not "activate" themselves--we are directed by the Sheriff's Department and must await an official activation from either our local Sheriff's station or the County Emergency Operations Bureau.

This was a localized incident on a weeknight (not a widespread "earthquake"), so we did not need all our members to respond immediately. DCS members with weekday jobs would be

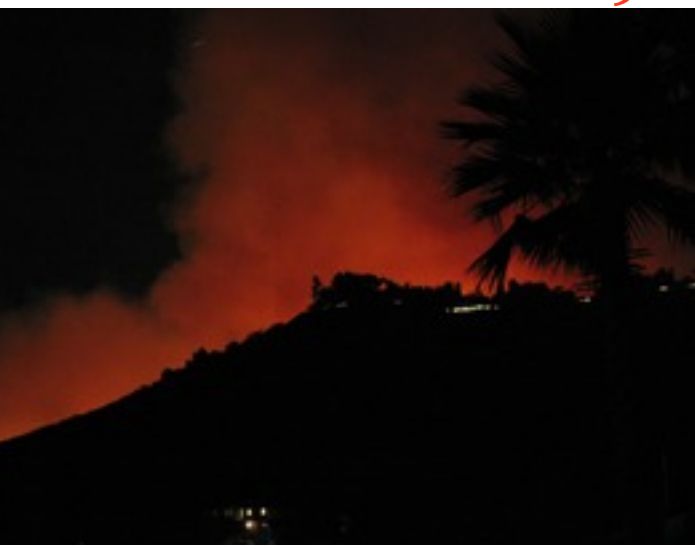

Photo courtesy of Betty Reidman

deployed starting late Friday afternoon if the incident continued into the weekend. But an initial team of six uniformed DCS members reported to the Sheriff's command post including PVARC members Bob Closson, W6HIP; Matthew Cruse, N6MDC, and Nigel Keep, W6NBK, as well as myself. Deane Bouvier, N5DQ from Torrance who is deputy leader of Lomita DCS, had begun operating the Lomita Sheriff's station DCS radio room while Dale Hanks, also a DCS member, continued operating from the RPV ECC.

After the remaining Sheriff's volunteers at the command post had been assigned to the Red Cross evacuation center at Peninsula High School, two DCS members were sent from the command post to block through-traffic at Palos Verdes Drives North and East near the reservoir for the next three hours.

The Sheriff's and Fire Department command posts combined at St. John Fisher Church around 1:00 a.m. after the flames were largely extinguished thanks to an aggressive fire attack. The County Fire Department then asked that a DCS member be sent to Ladera Linda Park near the eastern edge of the fire zone to report weather conditions via amateur radio to the

command post every 15 minutes.

The fire battalion chief was interested in receiving temperature, wind, humidity, and any new signs of "glowing" or smoke visible from that area. A DCS member from Hermosa Beach handled this assignment initially. DCS and PVARC member Denzel Dyer, KG6QWJ, as well as another DCS member from RPV were assigned to report these weather conditions to the command post during the daylight hours.

Lomita station DCS deactivated from the "PV Incident" at 1:35 pm Friday as events scaled down and fire vehicles were being re-deployed to the much-larger Station fire in the San Gabriel Mountains.

We were pleased to help, but this real-world incident was also extremely beneficial for enhancing our future disaster communication capabilities on the Peninsula and elsewhere. Our participation at the incident command post also provided an excellent interface with first responders, when needed. That's one of the reasons why we are required to wear uniforms. Finally, although the K6PV repeater is normally dedicated to PVAN during a major disaster, DCS and I greatly thank the Palos Verdes Amateur Radio Club for the use of its repeater during this "PV Incident".

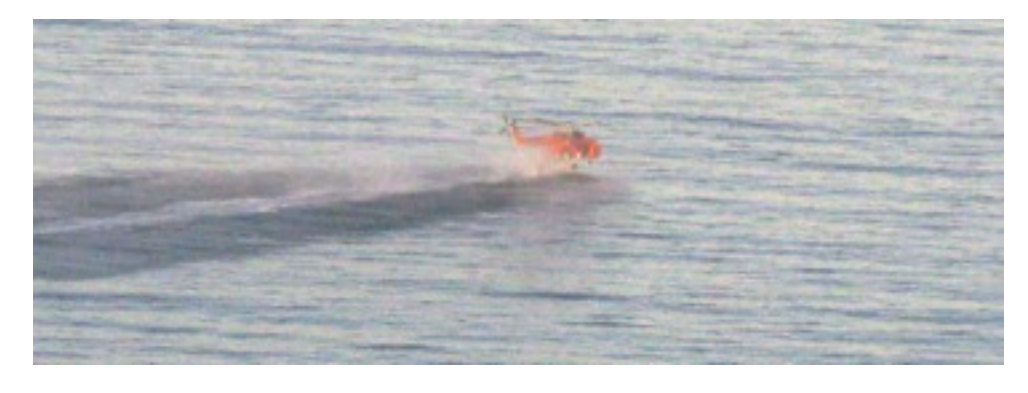

Photo courtesy of Betty Reidman

**The Fire Department Makes Short work of the Crenshaw Blvd fire.**

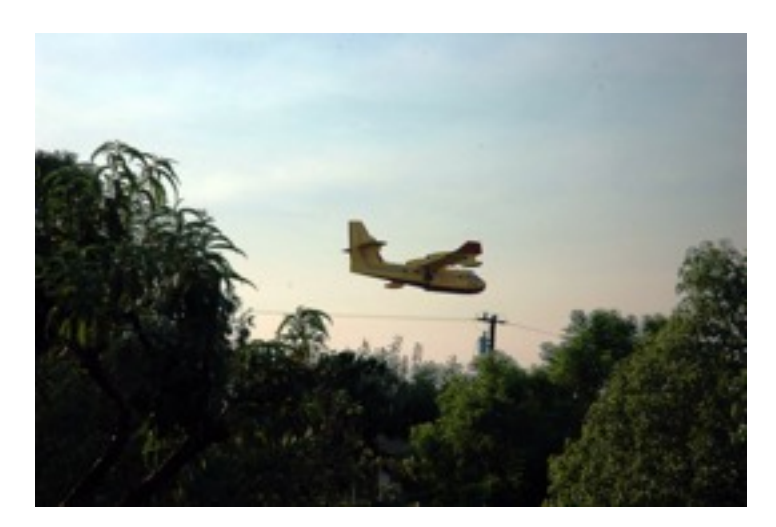

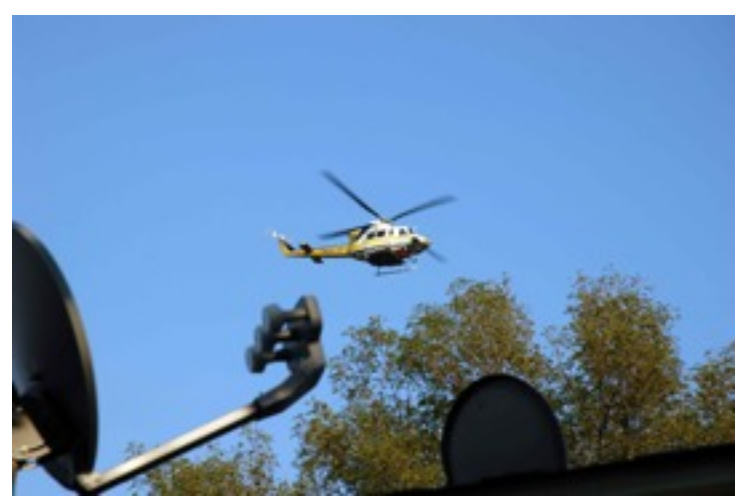

Photos Courtesy of Herb Epp (the fire came a little too close to his place.)

Date

June 17 @ 1930

July 15 @1930

August 8 (Sat)

#### **PVARC 2009 EVENTS**

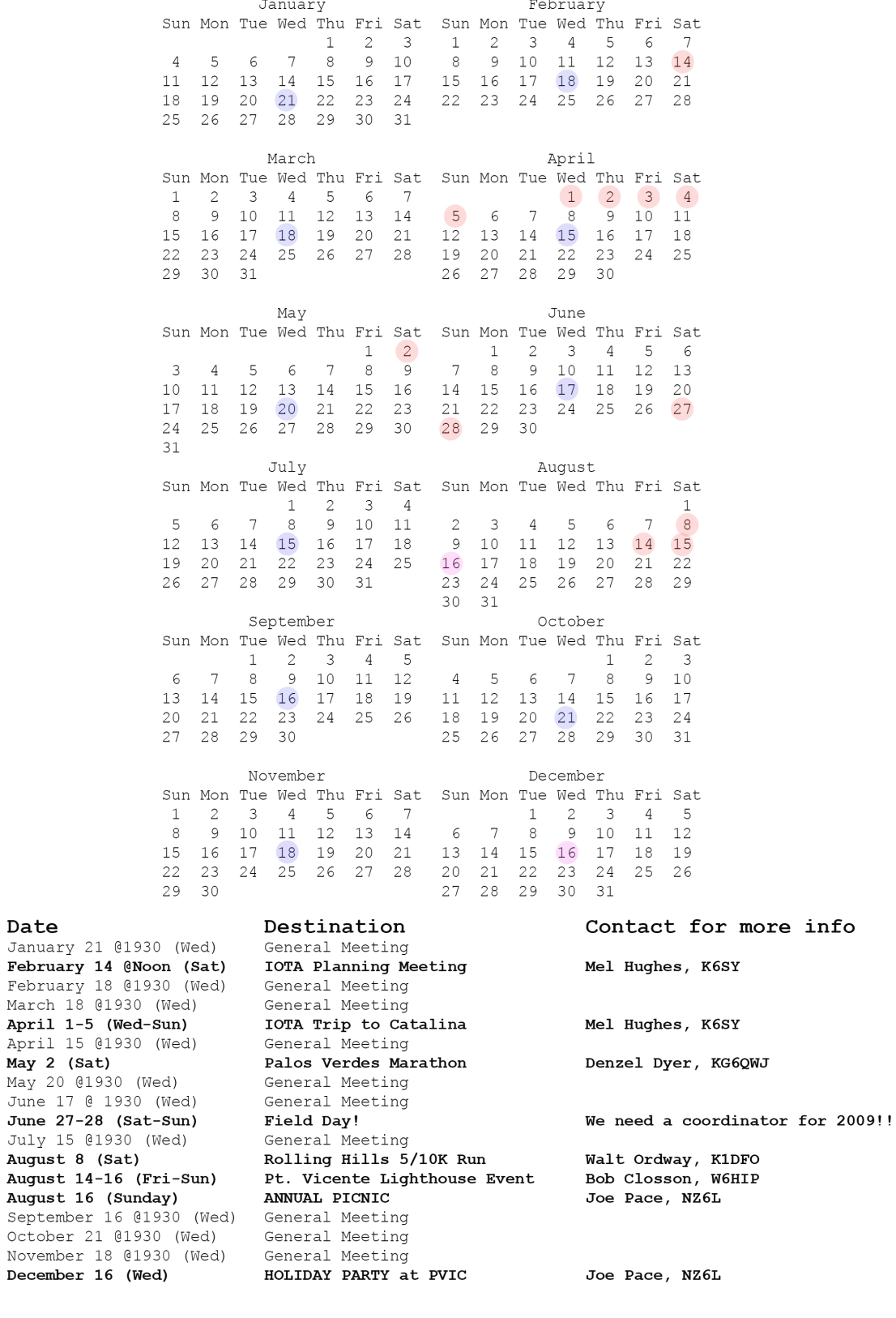

KG6QWJ

K1DFO

W6HIP

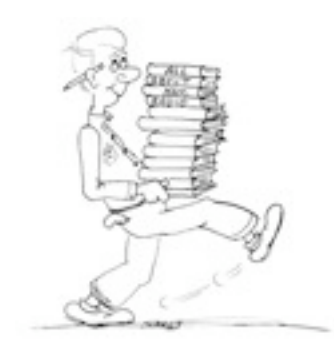

## **Two Amateur Radio Courses**

FCC "Technician" course (entrée level) FCC "General" course (2<sup>nd</sup> level) **Each course is 2 sessions The 2 sessions are on Nov 7 & 14**

Technician 10:00 AM to 2:00 PM both Saturdays General 2:15 PM to 5:00 PM both Saturdays FCC tests will be 10 AM to noon on Nov 21

> The location is Hesse Park 29301 Hawthorne Blvd. Rancho Palos Verdes

- No pre-registration required - - No fee for either course - - Taking the FCC Test is \$15 -

**Optional Material** - Gordon West book with FCC test questions, \$20 for Technician and \$23 for General - - Copy of my Power Point charts, \$15 -

Students (thru grade 12) who take this course and get their license will be reimbursed up to \$50 by the Palos Verdes Amateur Radio Club

For more information contact Walt, K1DFO, at walt.ordway@yahoo.com

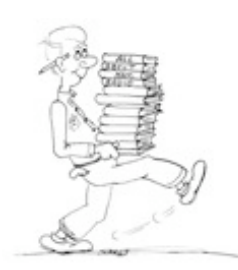